# **FileSet To Variable Action**

The FileSet to Variable action allows you to create a listing of the files specified by the FileSet in a FinalBuilder variable. The properties of the action are:

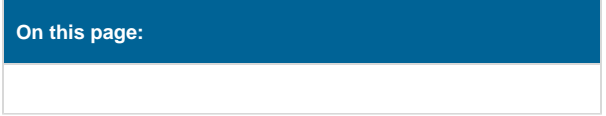

# FileSet to variable

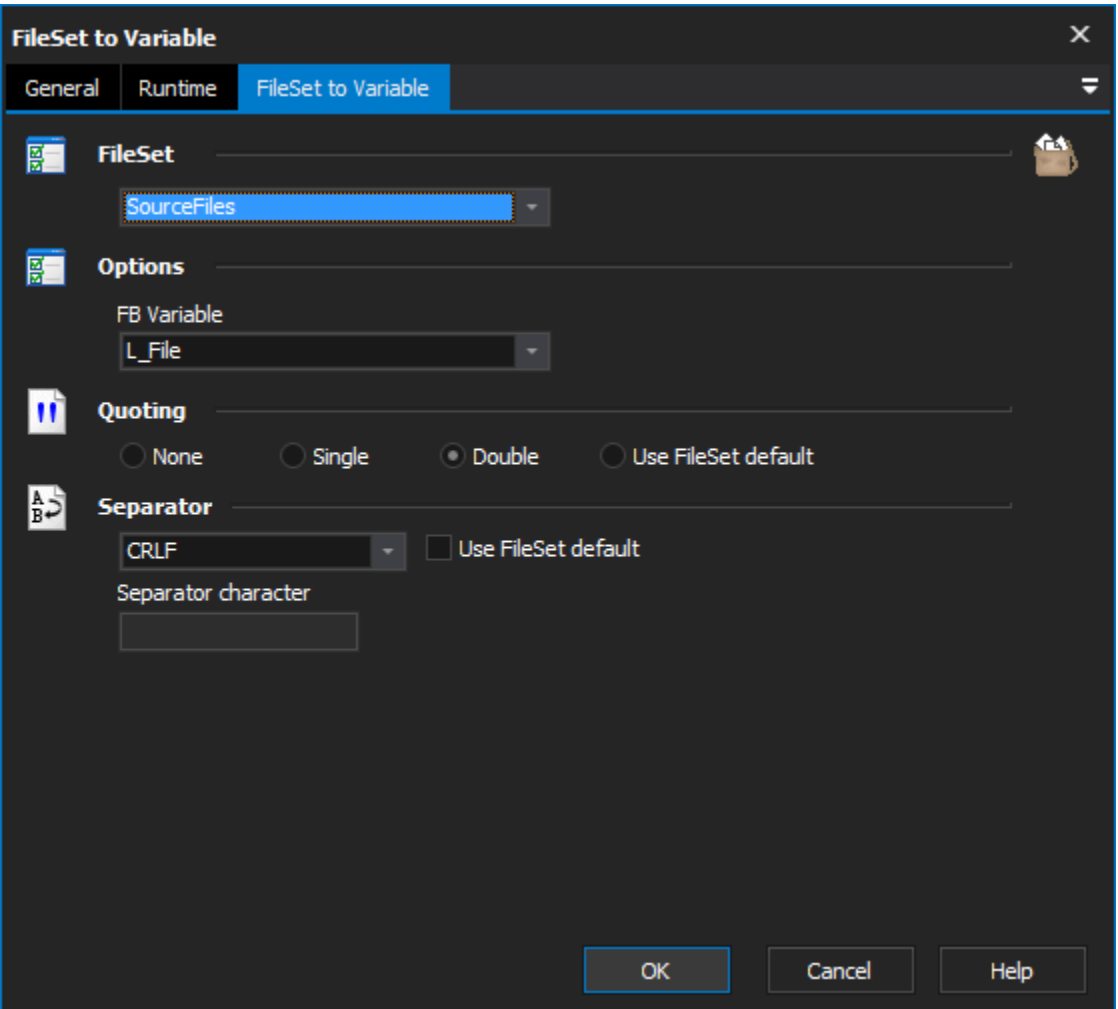

### **FileSet**

Specify the FileSet to use

## **Options**

#### **FB Variable**

Specify the variable which will be used to output the file listing

# **Quoting**

Specify the quoting style to use, either none, double quotes, single quotes or use the FileSet default (from the FileSet Define action)

## **Separator**

Specify the separator to use if multiple files are in the FileSet. If the specific separator you want to use is not listed, then use the Other and fill in the Separator Character box with the character(s) you want to use. You may also specify to use the default separator defined for the FileSet

#### **Use fileset default**

#### **Separator character**